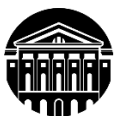

# **МИНИСТЕРСТВО НАУКИ И ВЫСШЕГО ОБРАЗОВАНИЯ РОССИЙСКОЙ ФЕДЕРАЦИИ**

федеральное государственное бюджетное образовательное учреждение высшего образования **«ИРКУТСКИЙГОСУДАРСТВЕННЫЙУНИВЕРСИТЕТ»** ФГБОУ ВО «ИГУ»

# **Кафедра прикладной информатики и документоведения**

## УТВЕРЖДАЮ

и.о. декана факультета бизнескоммуникаций и информатики

Синчурина М.Г.

«25» апреля 2024 г.

## **Рабочая программа дисциплины (модуля)**

Наименование дисциплины (модуля) **Б1.В.ДВ.02.01 Цифровой маркетинг**

Направленность (профиль) подготовки: **Прикладная информатика в управлении**

Квалификация выпускника – **бакалавр**

Форма обучения: **очно-заочная** *(с использованием электронного обучения и дистанционных образовательных технологий)*

*(очная, заочная (с использованием электронного обучения и дистанционных образовательных технологий)\*, очно-заочная (с использованием электронного обучения и дистанционных образовательных технологий \**)

Согласована с УМК факультета бизнескоммуникаций и информатики

Протокол № 7 от «24» апреля 2024 г.

Председатель  $\sqrt{M^2M}$  Синчурина М.Г. и.о.зав. кафедрой  $\frac{M}{M}$  Рохин А.В.

Рекомендовано кафедройприкладной информатики и документоведения

Протокол № 8 от «22» марта 2024 г.

Иркутск – 2024

*(индекс дисциплины по учебному плану, наименование дисциплины (модуля)).*

Направление подготовки: **09.03.03 Прикладная информатика**

*(код, наименование направления подготовки)*

# СОДЕРЖАНИЕ

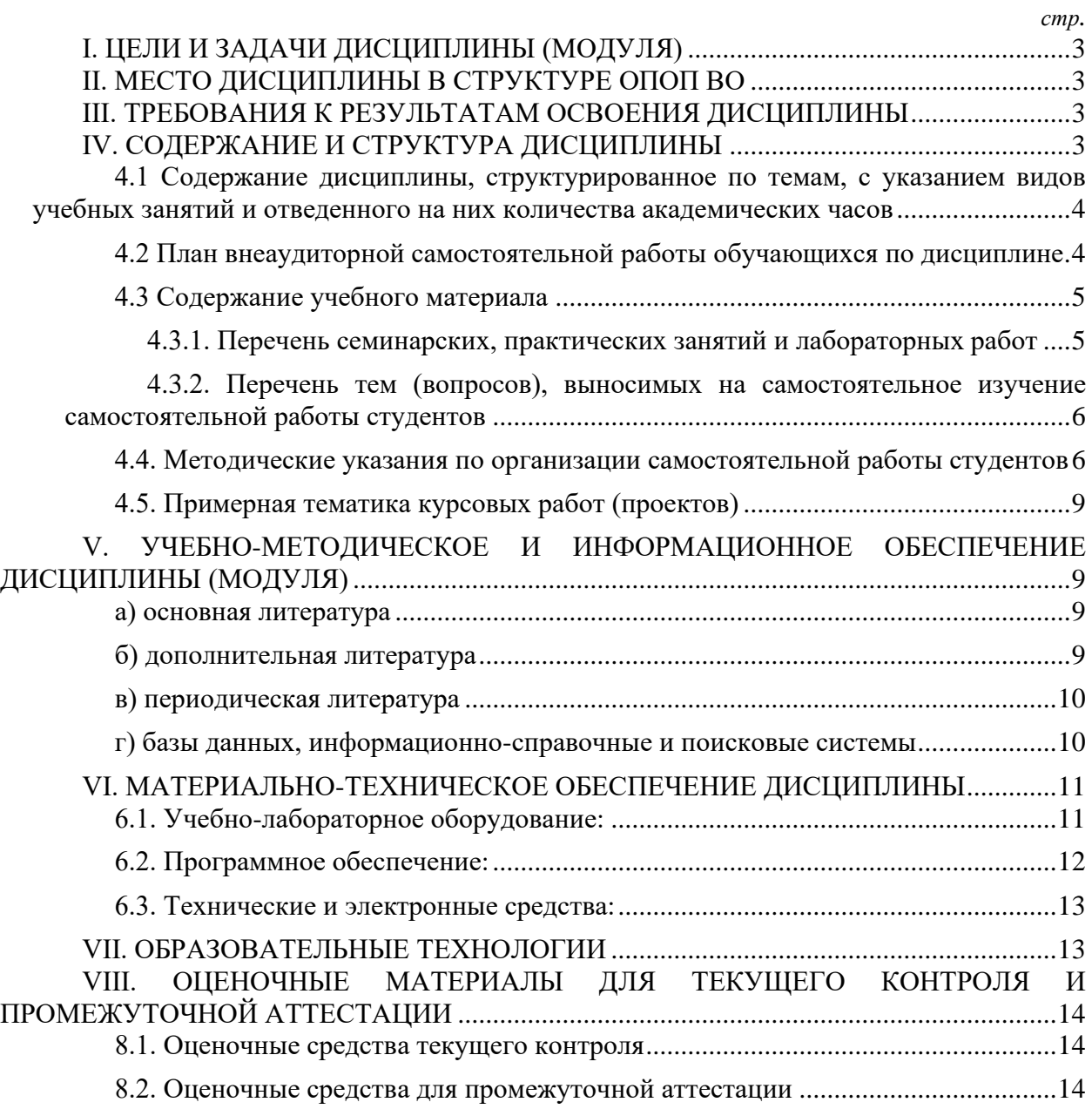

# **I. ЦЕЛИ И ЗАДАЧИ ДИСЦИПЛИНЫ (МОДУЛЯ)**

<span id="page-2-0"></span>**Цели:** Сформировать у обучающихся комплекс теоретических знаний и практических навыков, достаточный по рекламе и продвижению бизнеса в сети Интернет.

**Задачи:** Изучить основные понятия Digital-маркетинга и Интернет-рекламы, ознакомиться с моделями ведения бизнеса в интернете, освоить методы рекламы и продвижения сайтов в сети Интернет.

# **II. МЕСТО ДИСЦИПЛИНЫ В СТРУКТУРЕ ОПОП ВО**

<span id="page-2-1"></span>2.1. Учебная дисциплина (модуль) «Цифровой маркетинг» относится к части, формируемой участниками образовательных отношений Блок 1.Дисциплины (модули)

Дисциплина предназначена для закрепления знаний и умений в сфере рекламы и отработки практических навыков в области продвижения бизнеса в сети Интернет.

2.2. Для изучения данной учебной дисциплины (модуля) необходимы знания, умения и навыки, формируемые предшествующими дисциплинами: «Информатика»

2.3. Перечень последующих учебных дисциплин, для которых необходимы знания, умения и навыки, формируемые данной учебной дисциплиной: выпускная квалификационная работа.

# **III. ТРЕБОВАНИЯ К РЕЗУЛЬТАТАМ ОСВОЕНИЯ ДИСЦИПЛИНЫ**

<span id="page-2-2"></span>Процесс освоения дисциплины направлен на формирование компетенций (элементов следующих компетенций) в соответствии с ФГОС ВО и ОП ВО по данному направлению подготовки:

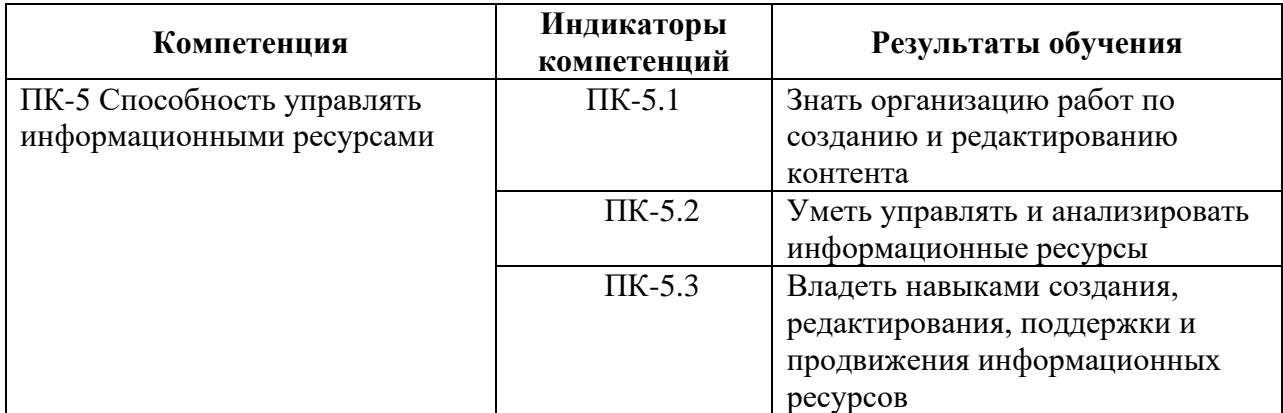

# **Перечень планируемых результатов обучения по дисциплине (модулю), соотнесенных с индикаторами достижения компетенций**

# **IV. СОДЕРЖАНИЕ И СТРУКТУРА ДИСЦИПЛИНЫ**

<span id="page-2-3"></span>Трудоемкость дисциплины составляет 3 зачетных единиц, 108 часов, 8 часов на контроль.

Форма промежуточной аттестации: зачет с оценкой

# <span id="page-3-0"></span>**4.1 Содержание дисциплины, структурированное по темам, c указанием видов учебных занятий и отведенного на них количества академических часов**

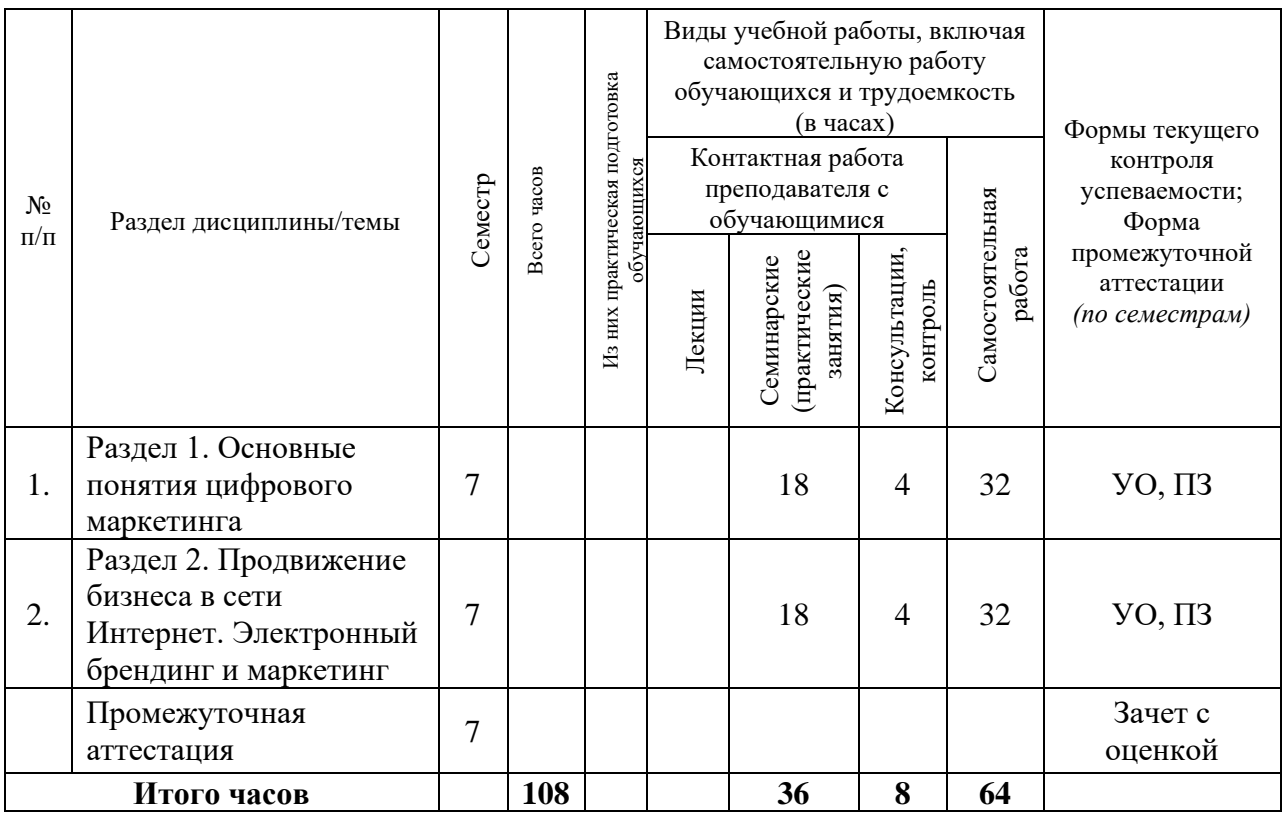

## <span id="page-3-1"></span>**4.2 План внеаудиторной самостоятельной работы обучающихся по дисциплине**

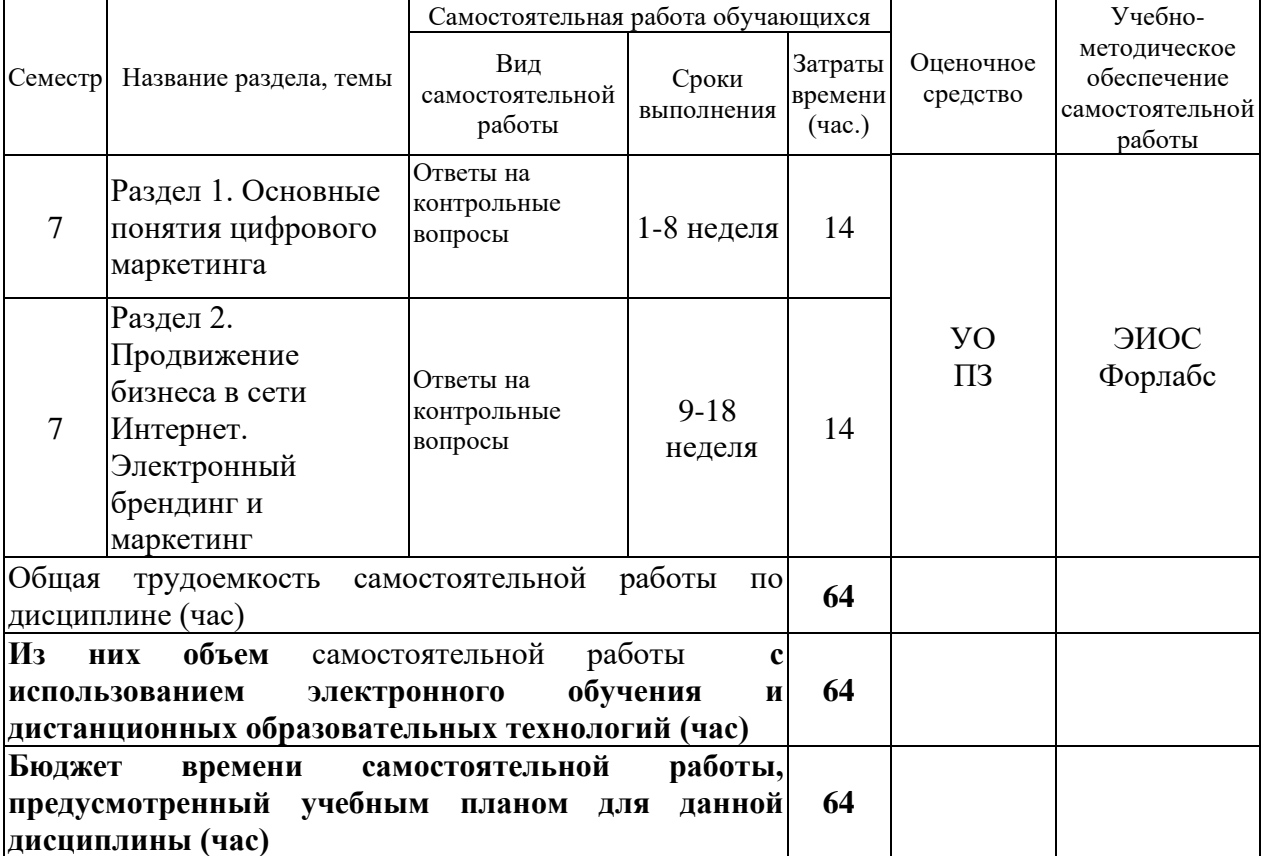

# **4.3 Содержание учебного материала**

<span id="page-4-0"></span>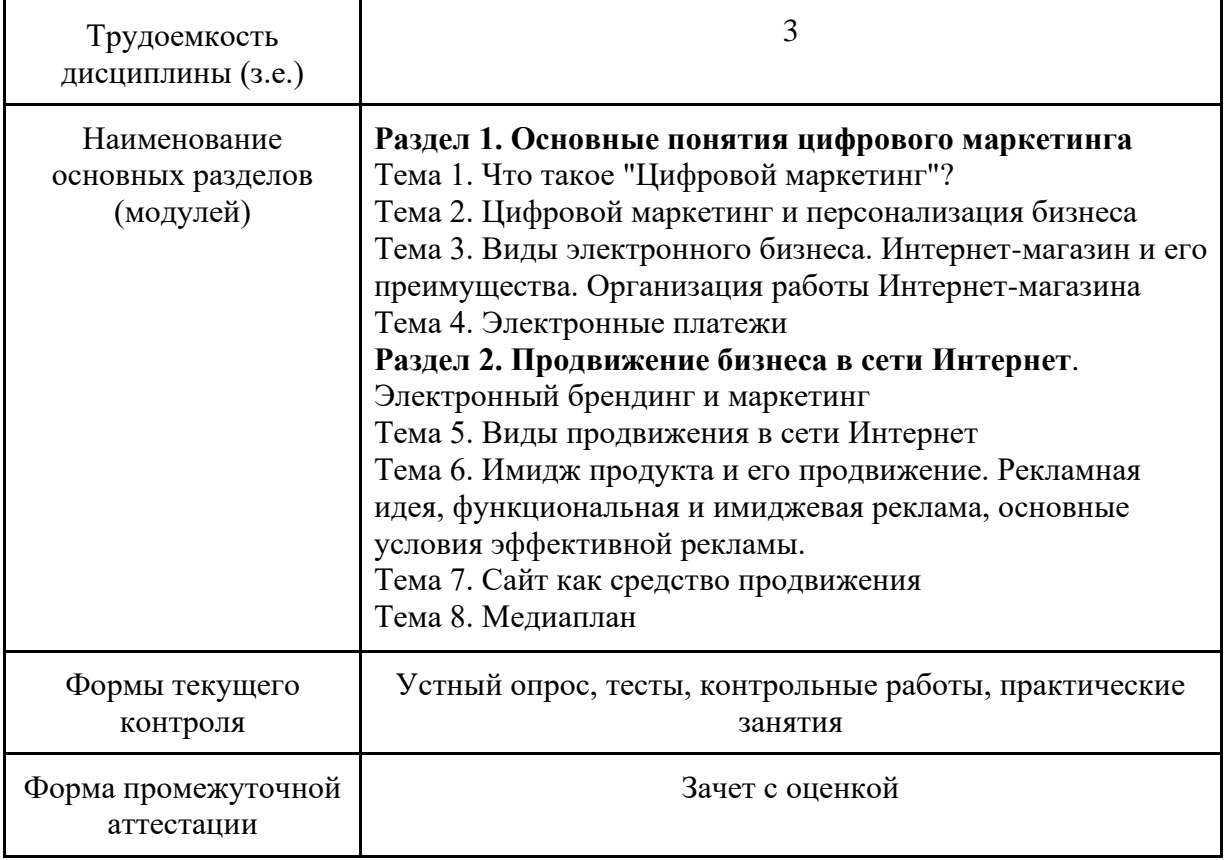

# <span id="page-4-1"></span>**4.3.1. Перечень семинарских, практических занятий и лабораторных работ**

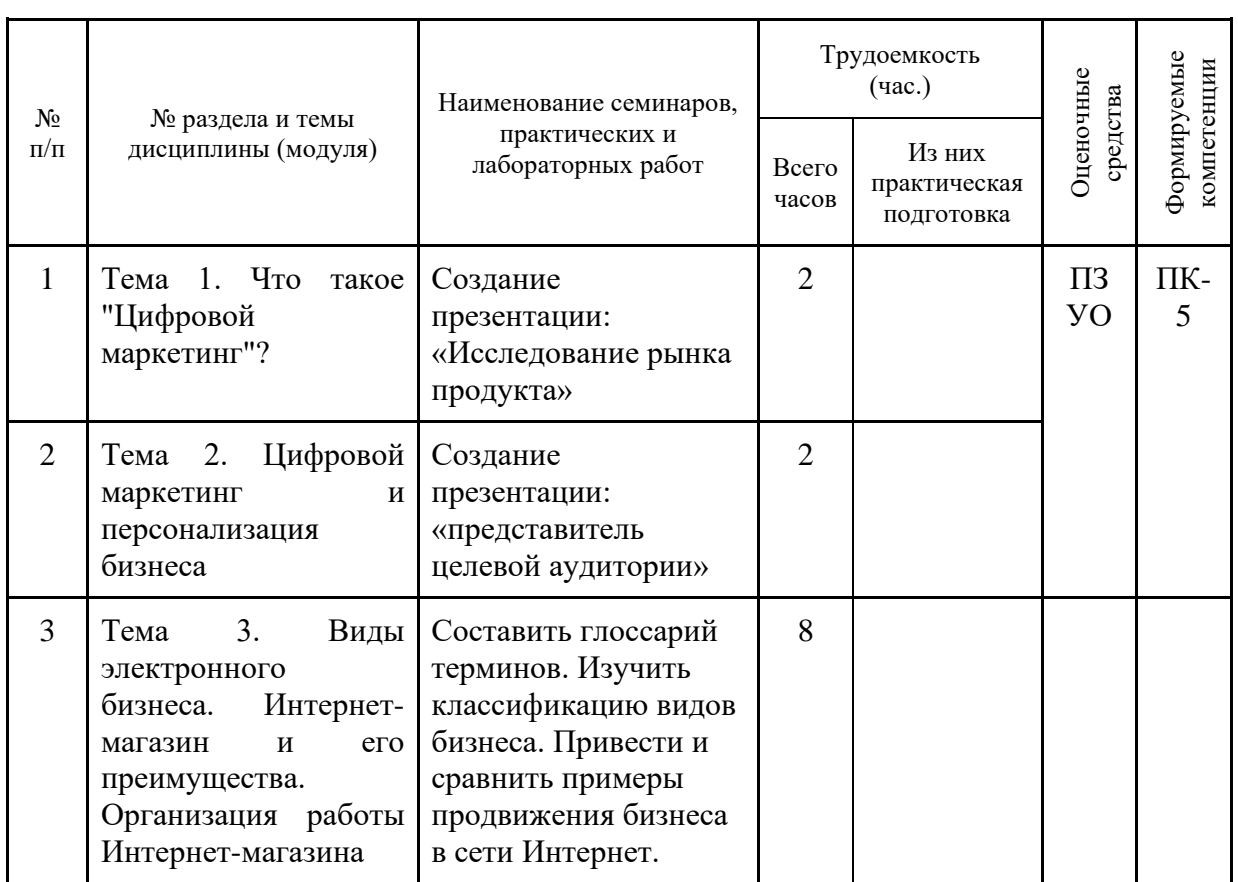

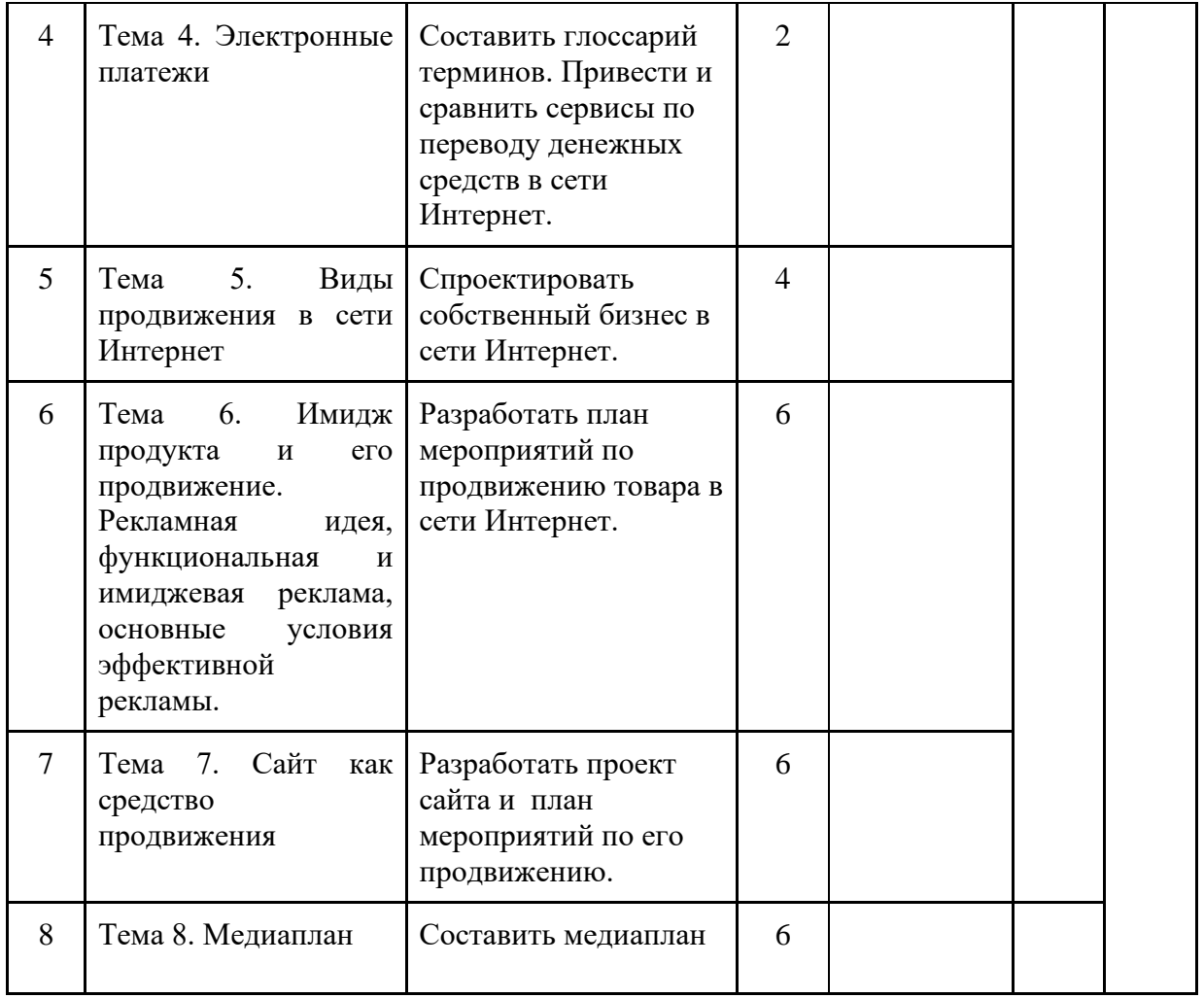

# <span id="page-5-0"></span>**4.3.2. Перечень тем (вопросов), выносимых на самостоятельное изучение самостоятельной работы студентов**

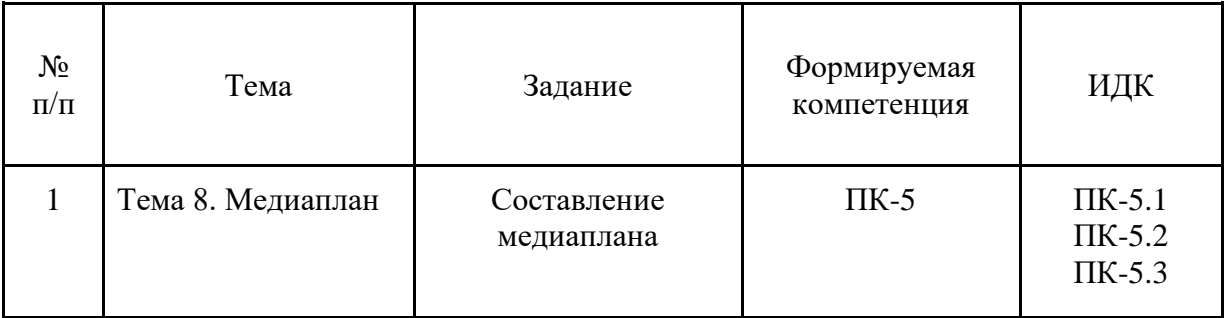

# <span id="page-5-1"></span>**4.4. Методические указания по организации самостоятельной работы студентов**

Самостоятельная работа студентов всех форм и видов обучения является одним из обязательных видов образовательной деятельности, обеспечивающей реализацию требований Федеральных государственных стандартов высшего профессионального образования. Согласно требованиям нормативных документов самостоятельная работа студентов является обязательным компонентом образовательного процесса, так как она обеспечивает закрепление получаемых на лекционных занятиях знаний путем приобретения навыков осмысления и расширения их содержания, навыков решения

актуальных проблем формирования общекультурных и профессиональных компетенций, научно-исследовательской деятельности, подготовки к семинарам, лабораторным работам, сдаче зачетов и экзаменов. Самостоятельная работа студентов представляет собой совокупность аудиторных и внеаудиторных занятий и работ. Самостоятельная работа в рамках образовательного процесса в вузе решает следующие задачи:

— закрепление и расширение знаний, умений, полученных студентами во время аудиторных и внеаудиторных занятий, превращение их в стереотипы умственной и физической деятельности;

— приобретение дополнительных знаний и навыков по дисциплинам учебного плана;

— формирование и развитие знаний и навыков, связанных с научноисследовательской деятельностью;

— развитие ориентации и установки на качественное освоение образовательной программы;

— развитие навыков самоорганизации;

— формирование самостоятельности мышления, способности к саморазвитию, самосовершенствованию и самореализации;

— выработка навыков эффективной самостоятельной профессиональной теоретической, практической и учебно-исследовательской деятельности.

**Подготовка к практическому занятию.** Подготовка к практическому занятию включает следующие элементы самостоятельной деятельности: четкое представление цели и задач его проведения; выделение навыков умственной, аналитической, научной деятельности, которые станут результатом предстоящей работы. Выработка навыков осуществляется с помощью получения новой информации об изучаемых процессах и с помощью знания о том, в какой степени в данное время студент владеет методами исследовательской деятельности, которыми он станет пользоваться на практическом занятии. Подготовка к практическому занятию нередко требует подбора материала, данных и специальных источников, с которыми предстоит учебная работа. Студенты должны дома подготовить к занятию 3–4 примера формулировки темы исследования, представленного в монографиях, научных статьях, отчетах. Затем они самостоятельно осуществляют поиск соответствующих источников, определяют актуальность конкретного исследования процессов и явлений, выделяют основные способы доказательства авторами научных работ ценности того, чем они занимаются. В ходе самого практического занятия студенты сначала представляют найденные ими варианты формулировки актуальности исследования, обсуждают их и обосновывают свое мнение о наилучшем варианте. Время на подготовку к практическому занятию по нормативам составляет не менее 0,2 часа.

**Подготовка к зачету** (в том числе к дифференцированному при отсутствии экзамена по дисциплине). Самостоятельная подготовка к зачету должна осуществляться в течение всего семестра. Подготовка включает следующие действия: перечитать все лекции, а также материалы, которые готовились к семинарским и практическим занятиям в течение семестра, соотнести эту информацию с вопросами, которые даны к зачету, если информации недостаточно, ответы находят в предложенной преподавателем литературе. Рекомендуется делать краткие записи. Время на подготовку к зачету по нормативам составляет не менее 4 часов.

## **Формы внеаудиторной самостоятельной работы**

**Составление глоссария** Цель самостоятельной работы: повысить уровень информационный культуры; приобрести новые знания; отработать необходимые навыки в предметной области учебного курса. Глоссарий — словарь специализированных терминов и их определений. Статья глоссария — определение термина. Содержание задания: сбор и систематизация понятий или терминов, объединенных общей специфической тематикой, по одному либо нескольким источникам. Выполнение задания: 1) внимательно прочитать работу; 2) определить наиболее часто встречающиеся термины; 3) составить список терминов, объединенных общей тематикой; 4) расположить термины в алфавитном порядке; 5) составить статьи глоссария: — дать точную формулировку термина в именительном падеже; — объемно раскрыть смысл данного термина Планируемые результаты самостоятельной работы: способность студентов решать стандартные задачи профессиональной деятельности на основе информационной и библиографической культуры с применением информационно-коммуникационных технологий и с учетом основных требований информационной безопасности.

**Разработка проекта** (индивидуального, группового) Цель самостоятельной работы: развитие способности прогнозировать, проектировать, моделировать. Проект — «ограниченное во времени целенаправленное изменение отдельной системы с установленными требованиями к качеству результатов, возможными рамками расхода средств и ресурсов и специфической организацией». Выполнение задания: 1) диагностика ситуации (проблематизация, целеполагание, конкретизация цели, форматирование проекта); 2) проектирование (уточнение цели, функций, задач и плана работы; теоретическое моделирование методов и средств решения задач; детальная проработка этапов решения конкретных задач; пошаговое выполнение запланированных проектных действий; систематизация и обобщение полученных результатов, конструирование предполагаемого результата, пошаговое выполнение проектных действий); 3) рефлексия (выяснение соответствия полученного результата замыслу; определение качества полученного продукта; перспективы его развития и использования). Предполагаемые результаты самостоятельной работы: готовность студентов использовать знание современных проблем науки и образования при решении образовательных и профессиональных задач; готовность использовать индивидуальные креативные способности для оригинального решения исследовательских задач; — способность прогнозировать, проектировать, моделировать.

**Информационный поиск** Цель самостоятельной работы: развитие способности к проектированию и преобразованию учебных действий на основе различных видов информационного поиска. Информационный поиск — поиск неструктурированной документальной информации. Список современных задач информационного поиска: решение вопросов моделирования; классификация документов; фильтрация, классификация документов; проектирование архитектур поисковых систем и пользовательских интерфейсов; извлечение информации (аннотирование и реферирование документов); выбор информационно-поискового языка запроса в поисковых системах. Содержание задания по видам поиска: поиск библиографический поиск необходимых сведений об источнике и установление его наличия в системе других источников. Ведется путем разыскания библиографической информации и библиографических пособий (информационных изданий); поиск самих информационных источников (документов и изданий), в которых есть или может содержаться нужная информация; — поиск фактических сведений, содержащихся в литературе, книге (например, об исторических фактах и событиях, о биографических данных из жизни и деятельности писателя, ученого и т. п.). Выполнение задания: 1) определение области знаний; 2) выбор типа и источников данных; 3) сбор материалов, необходимых для наполнения информационной модели; 4) отбор наиболее полезной информации; 5) выбор метода обработки информации (классификация, кластеризация, регрессионный анализ и т.д.); 6) выбор алгоритма поиска закономерностей; 7) поиск закономерностей, формальных правил и структурных связей в собранной информации; 8) творческая интерпретация полученных результатов. Планируемые результаты самостоятельной работы: — способность студентов решать стандартные задачи профессиональной деятельности на основе информационной и библиографической культуры с применением информационно-коммуникационных технологий и с учетом основных требований информационной безопасности; готовность использовать знание современных проблем науки и образования при решении образовательных и профессиональных задач.

**Разработка мультимедийной презентации** Цели самостоятельной работы (варианты): — освоение (закрепление, обобщение, систематизация) учебного материала; — обеспечение контроля качества знаний; — формирование специальных компетенций, обеспечивающих возможность работы с информационными технологиями; становление общекультурных компетенций. Мультимедийная презентация представление содержания учебного материала, учебной задачи с использованием мультимедийных технологий. Выполнение задания: 1. Этап проектирования: определение целей использования презентации; — сбор необходимого материала (тексты, рисунки, схемы и др.); — формирование структуры и логики подачи материала; создание папки, в которую помещен собранный материал. 2. Этап конструирования: выбор программы MS PowerPoint в меню компьютера; — определение дизайна слайдов; — наполнение слайдов собранной текстовой и наглядной информацией; — включение эффектов анимации и музыкального сопровождения (при необходимости); — установка режима показа слайдов (титульный слайд, включающий наименование кафедры, где выполнена работа, название презентации, город и год; содержательный — список слайдов презентации, сгруппированных по темам сообщения; заключительный слайд содержит выводы, пожелания, список литературы и пр.). 3. Этап моделирования — проверка и коррекция подготовленного материала, определение продолжительности его демонстрации. Планируемые результаты самостоятельной работы: — повышение информационной культуры студентов и обеспечение их готовности к интеграции в современное информационное пространство; — способность решать стандартные задачи профессиональной деятельности на основе информационной и библиографической культуры с применением информационно-коммуникационных технологий и с учетом основных требований информационной безопасности; — способность к критическому восприятию, обобщению, анализу профессиональной информации, постановке цели и выбору путей ее достижения; — способность применять современные методики и технологии организации и реализации образовательного процесса на различных образовательных ступенях в различных образовательных учреждениях; — готовность использовать индивидуальные креативные способности для оригинального решения исследовательских задач.

В ФБГОУ ВО «ИГУ» организация самостоятельной работы студентов регламентируется Положением о самостоятельной работе студентов, принятым Ученым советом ИГУ 22 июня 2012 г.

## **4.5. Примерная тематика курсовых работ (проектов)**

<span id="page-8-0"></span>По данной дисциплине выполнение курсовых проектов (работ) не предусматривается.

# <span id="page-8-1"></span>**V. УЧЕБНО-МЕТОДИЧЕСКОЕ И ИНФОРМАЦИОННОЕ ОБЕСПЕЧЕНИЕ ДИСЦИПЛИНЫ (МОДУЛЯ)**

#### **а) основная литература**

<span id="page-8-2"></span>Васильев, Г. А. Электронный бизнес и реклама в Интернете : учеб. пособие / Д. А. Забегалин, Г. А. Васильев .— М. : ЮНИТИ-ДАНА, 2012 .Режим доступа: Руконт.- Неогранич. доступ. - ISBN 978-5-238-01346-6

#### **б) дополнительная литература**

<span id="page-8-3"></span>Гаврилов, Л.П. Мобильные телекоммуникации в электронной коммерции и бизнесе / С.В. Соколов, Л.П. Гаврилов .— учеб. пособие .— М. : Издательство "Финансы и статистика", 2006 .— Библиогр. - с. 317-323 Режим доступа: Руконт.- Неогранич. Доступ.

Савельев, А.И. Электронная коммерция в России и за рубежом: правовое регулирование : [монография] / А.И. Савельев .— М. : Статут, 2014 . Режим доступа: Руконт.- Неогранич. Доступ — ISBN 978-5-8354-1018-7

Гаврилов, Л.П. Мобильные телекоммуникации в электронной коммерции и бизнесе / С.В. Соколов, Л.П. Гаврилов .— учеб. пособие .— М. : Издательство "Финансы и статистика", 2006 .— Библиогр. - с. 317-323 Режим доступа: Руконт.- Неогранич. Доступ

## <span id="page-9-0"></span>**в) периодическая литература**

## **г) базы данных, информационно-справочные и поисковые системы**

<span id="page-9-1"></span>1. Открытая электронная база ресурсов и исследований «Университетская информационная система РОССИЯ» [Электронный ресурс] : сайт. – Режим доступа: [http://uisrussia.msu.ru](http://uisrussia.msu.ru/) бессрочный

2. Государственная информационная система «Национальная электронная библиотека» [Электронный ресурс] : сайт. – Режим доступа: [http://нэб.рф.](http://нэб.рф/) бессрочный

3. Научная электронная библиотека [«ELIBRARY.RU»](http://elibrary.ru/) [Электронный ресурс] : сайт. – Режим доступа: [http://elibrary.ru/defaultx.asp.](http://elibrary.ru/defaultx.asp) - Контракт № 148 от 23.12.2020 г. Акт от 24.12.2020 г. срок действия по 31.12. 2021 г. доступ: <http://elibrary.ru/>

4. 4. ЭБС «Издательство Лань». Контракт № 100 от 13.11.2020 г. Акт № 671 от 14.11.2020 г.: Срок действия по 13.11.2021 г. доступ: www[.e.lanbook.com,](http://e.lanbook.com/) Контракт № 100 от 13.11.2020 г. Акт № Э 656 от 14.11.2020 г. ; Срок действия по 13.11.2021 г. доступ: www[.e.lanbook.com](http://e.lanbook.com/)

5. ЭБС ЭЧЗ «Библиотех». Государственный контракт № 019 от 22.02.2011 г. ООО «Библиотех». Лицензионное соглашение к Государственному контракту № 019 от 22.02.2011. Адрес доступа: <https://isu.bibliotech.ru/> Срок действия: бессрочный.

6. ЭБС «Руконт» Контракт № 98 от 13.11.2020 г.; Акт № бК-5415 от 14.11.20 г. Срок действия по 13.11.2021г. доступ: <http://rucont.ru/>

7. ЭБС «Айбукс.ру/ibooks.ru» Контракт № 99 от 13.11.2020г.; Акт № 99А от 13.11.2020 г. Срок действия по 13.11.2021 г. доступа: [http://ibooks.ru](http://ibooks.ru/)

8. ООО «Электронное издательство Юрайт». Контракт № 60 от 23.09.2020г. Акт приема-передачи № 3263 от 18.10.2020; Срок действия по 17.10. 2021 г. доступ: <https://urait.ru/>

9. Лицензионный контракт  $\mathcal{N}_2$  04-E-0258 от 20.09.2021 г. Акт приема-передачи  $\mathcal{N}_2$ 5684 от 18.10.2021; Срок действия по 17.10. 2022 г. доступ: <https://urait.ru/>

10. ООО «ИВИС», контракт № 157 от 25. 12.2020 г.; Акт от 25.12.2020 г. Срок действия с 01.01.2021 по 31.12.2021 г. доступ: http://dlib.eastview.com

<span id="page-9-2"></span>11. ООО «ИД «Гребенников», контракт № 147 от 23. 11.2020 г.; Акт от 25.12.2020 г. Срок действия с 01.01.2021 по 31.12.2021 г. доступ: [http://grebennikon.ru](http://grebennikon.ru/)

# **VI. МАТЕРИАЛЬНО-ТЕХНИЧЕСКОЕ ОБЕСПЕЧЕНИЕ ДИСЦИПЛИНЫ**

# **6.1. Учебно-лабораторное оборудование:**

<span id="page-10-0"></span>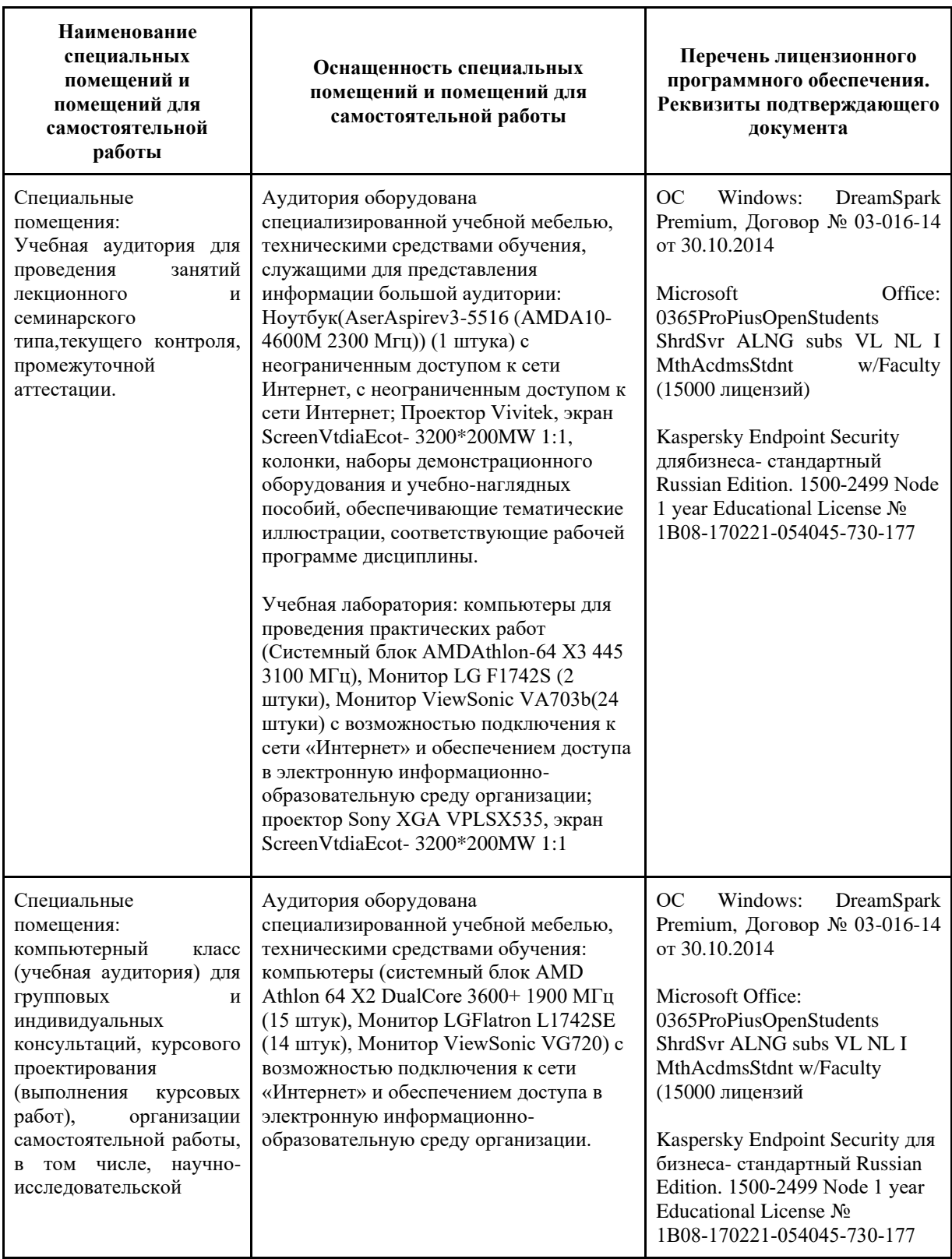

# **6.2. Программное обеспечение:**

<span id="page-11-0"></span>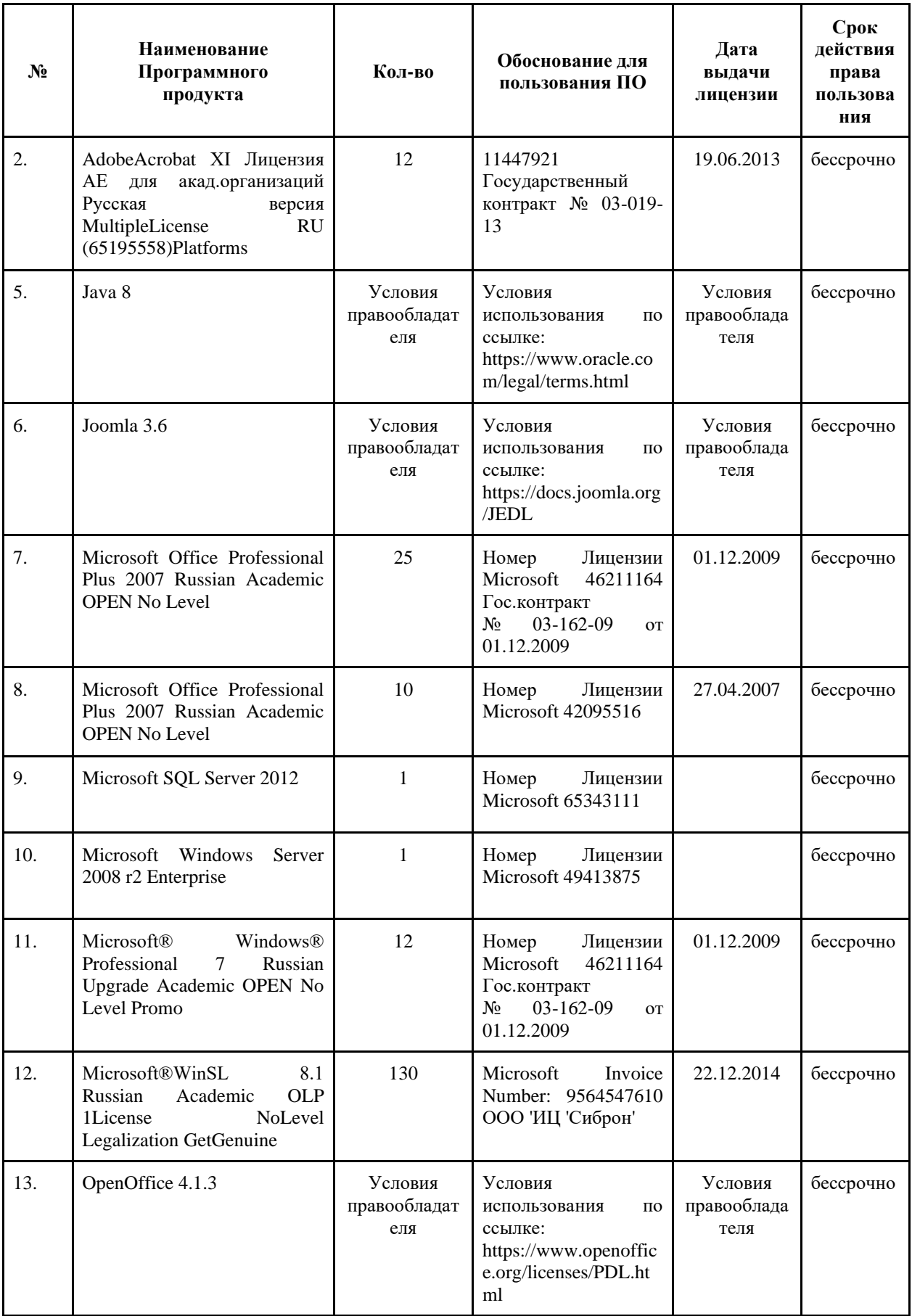

# **6.3. Технические и электронные средства:**

<span id="page-12-0"></span>Методической концепцией преподавания предусмотрено использование технических и электронных средств обучения и контроля знаний студентов: мультимедийные презентации, фрагменты фильмов.

# **VII. ОБРАЗОВАТЕЛЬНЫЕ ТЕХНОЛОГИИ**

<span id="page-12-1"></span>При реализации программы данной дисциплины используются различные образовательные технологии.

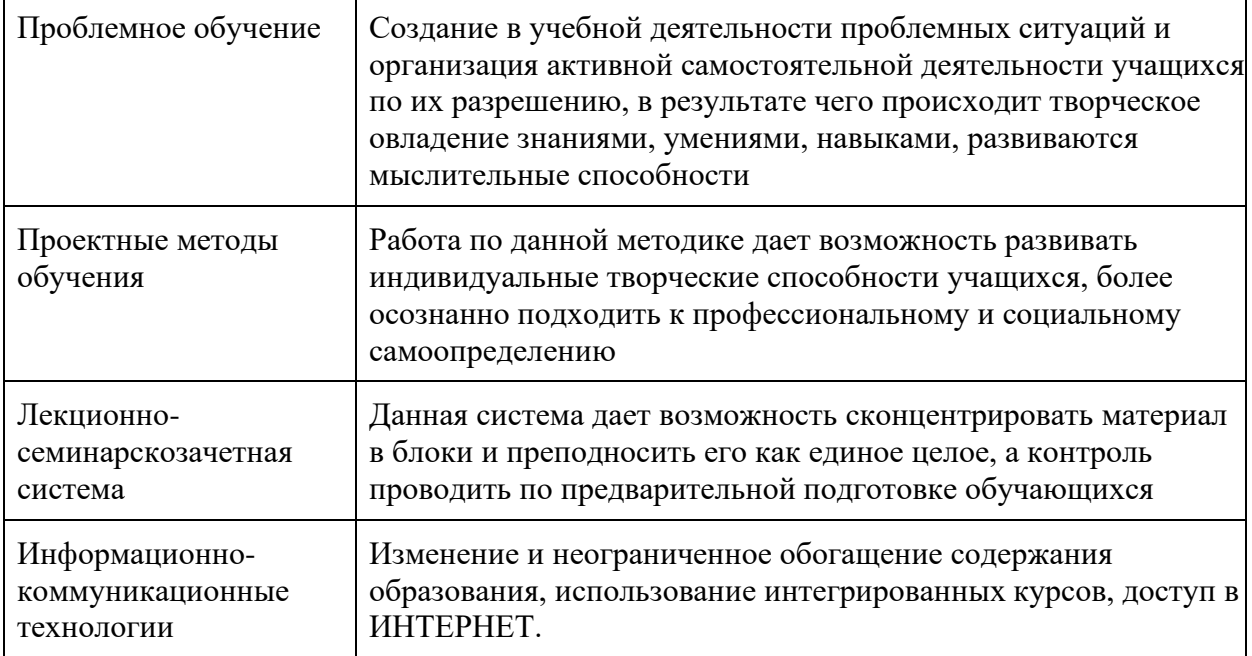

## **Наименование тем занятий с использованием активных форм обучения:**

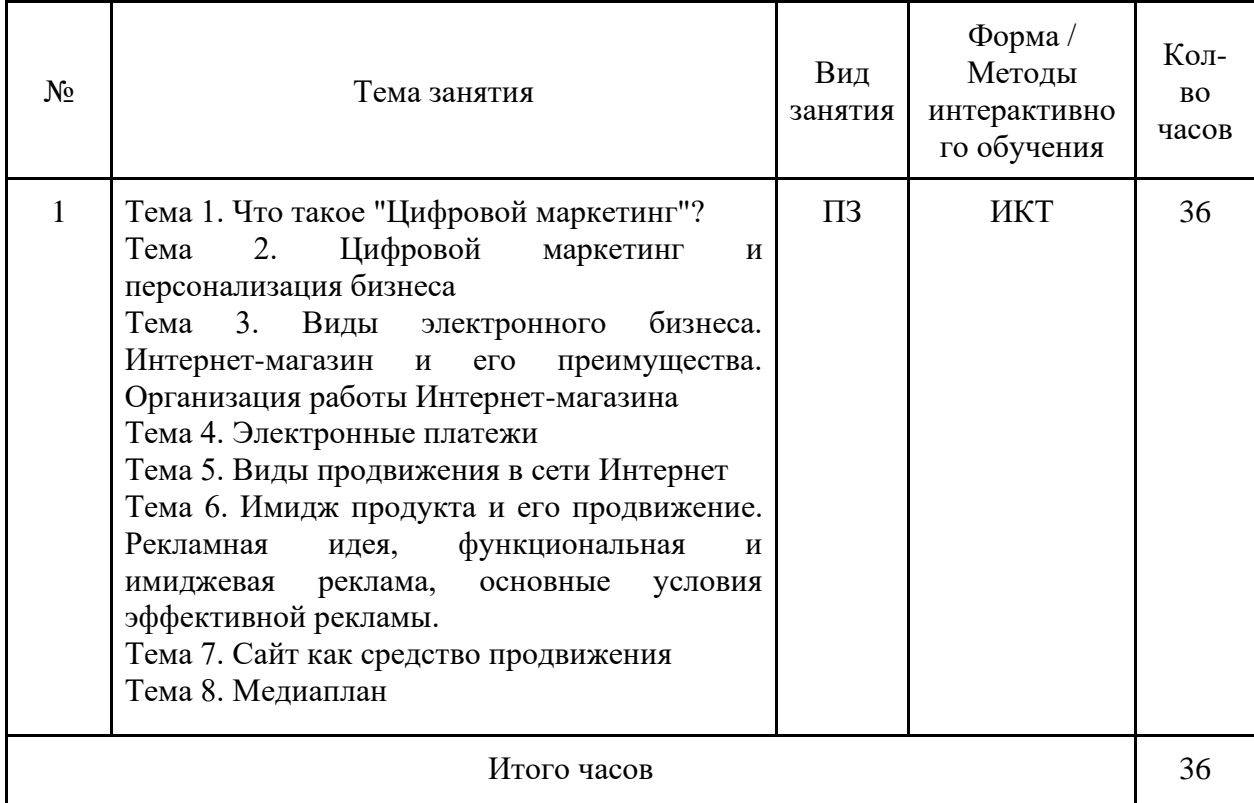

# <span id="page-13-0"></span>**VIII. ОЦЕНОЧНЫЕ МАТЕРИАЛЫ ДЛЯ ТЕКУЩЕГО КОНТРОЛЯ И ПРОМЕЖУТОЧНОЙ АТТЕСТАЦИИ**

## **8.1. Оценочные средства текущего контроля**

<span id="page-13-1"></span>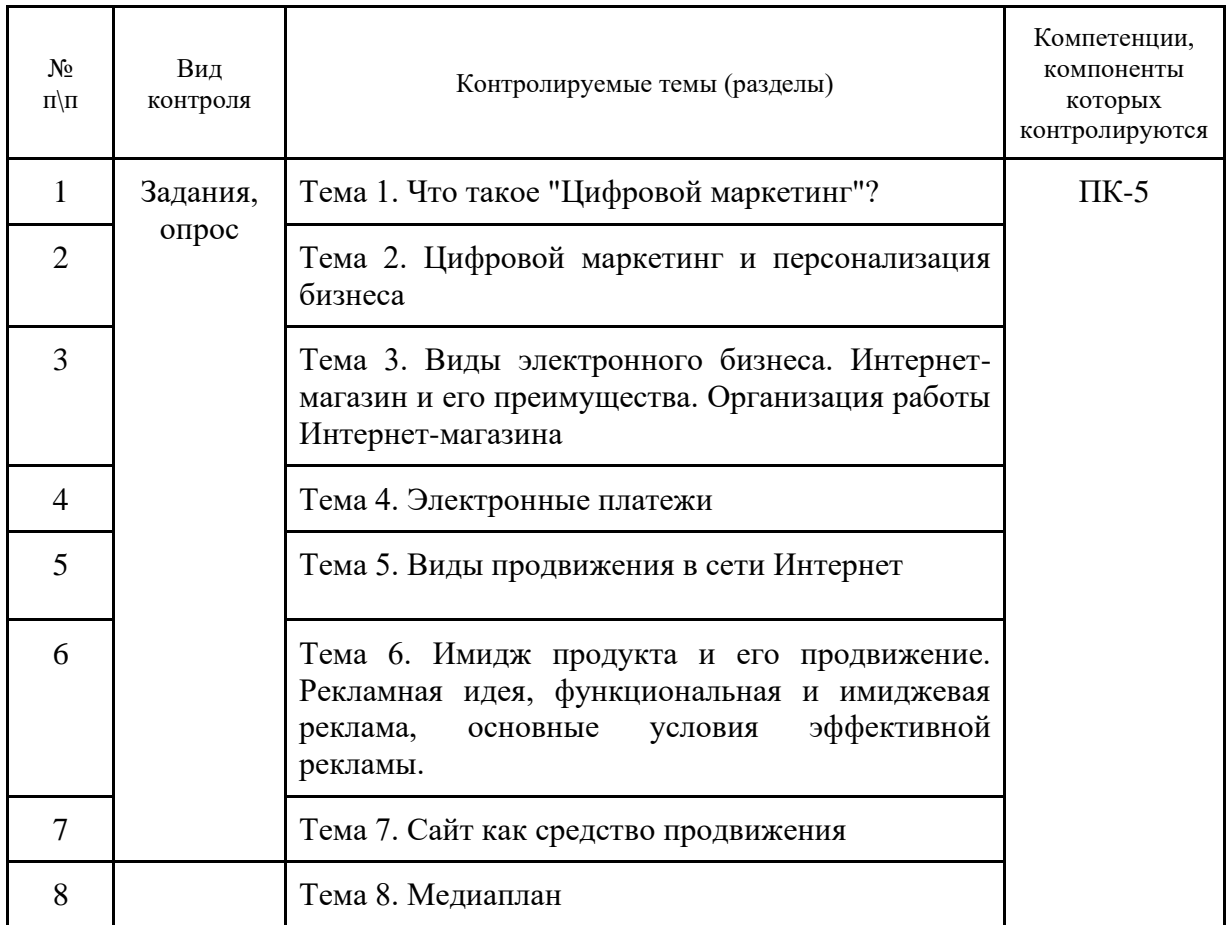

# Задания, опрос

# <span id="page-13-2"></span>**8.2. Оценочные средства для промежуточной аттестации**

# **Примерный перечень вопросов и заданий к экзамену (зачету)**

- 1. Перечислите основные разделы в классификации бизнес-моделей М. Раппа
- 2. Перечислите модели из раздела «Модель продавца» классификации М. Раппа.
- 3. Перечислите модели из раздела «Модель производителя» классификации М.

Раппа.

- 4. Перечислите модели из раздела «Модель посредника» классификации М. Раппа.
- 5. Перечислите модели из раздела «Модель инфопосредника» классификации М. Раппа.
- 6. Перечислите модели из раздела «Практичная модель» классификации М. Раппа.
	- 7. Перечислите модели из раздела «Модель подписки» классификации М. Раппа.
	- 8. Перечислите модели из раздела «Рекламная модель» классификации М. Раппа.

9. Аудитория Интернет, аудитория отдельных сайтов. Понятия – аудитория Интернет, пользователь, посетитель, сообщество пользователей, аудитория РУНЕТ.

10. Количественные и качественные характеристики мировой и российской сети. Методы изучения, исследовательские компании.

11. Целевая аудитория сайта. Способы сбора и анализа информации по аудитории

ресурса. Методология и инструментарий.

12. Какие существуют методы и методики исследования аудитории Интернет? Количественные и качественные?

13. Реклама в интернете, виды, особенности, инструменты рекламы, место рекламы в интернете в общей рекламной практике компании

14. Медийная реклама, виды, особенности, возможности использования, системы управления медийной рекламой

15. Контекстная реклама, виды, особенности, возможности использования

16. Реклама в рассылках, виды, особенности, возможности использования

17. Связь использования различных видов рекламы и типа целевой аудитории

18. Составьте программу коммуникаций в Интернете для проведения в нем рекламной кампании новой модели стиральной машины;

19. Составьте программу коммуникаций в Интернете для проведения в нем рекламной кампании новой модели ноутбука;

20. Составьте программу коммуникаций в Интернете для открытия в Сети корпоративного сайта компании.

21. Корпоративный сайт компании -бизнес-модель сайта, доменное имя, выбор поставщика услуг Интернета, реализация дизайна сайта и его информационного наполнения, инструменты привлечения на него посетителей, инструменты работы с аудиторией.

22. Определение стратегии рекламных коммуникаций для различных продуктов и целевых групп

23. Опишите схему покупки в интернет-магазине.

24. Опишите схему обработки заказа в интернет-магазине.

25. Дайте общую характеристику числа российских Интернет-магазинов и их экономических показателей.

26. Электронные платежные системы: общая характеристика.

27. Технологии снижения рисков платежных систем в Интернете.

28. Интернет-банкинг. Факторы и направления развития услуг.

### **Разработчики:**

Ст. преподаватель М.А. Маркина *(подпись) (занимаемая должность)* 

Документ составлен в соответствии с требованиями ФГОС ВО по направлению 09.03.03 «Прикладная информатика», утвержденного приказом Министерства образования и науки Российской Федерации от 19 сентября 2017 г. № 922, с учетом требований профессиональных стандартов 06.013 «Специалист по информационным ресурсам», 06.015 «Специалист по информационным системам» и 06.024 «Специалист по технической поддержке информационно-коммуникационных систем»

Программа рассмотрена на заседании кафедры прикладной информатики и документоведения «22» марта 2024 г.

Протокол № 8. И.о.зав. кафедрой А.В. Рохин

*Настоящая программа, не может быть воспроизведена ни в какой форме без предварительного письменного разрешения кафедры-разработчика программы.*